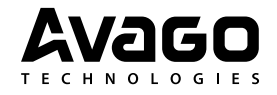

# **Application Note 5398**

## **Introduction**

This application note describes a method to speed up brightness change using BRIGHT register of the ADJD-J823 color management controller. This method is an extension to Application Note 5241 and can be optionally implemented. The color management system is fully functional with the instructions described in AN5241.

The benefit of implementing the described method is fast change of brightness level, especially when changing brightness level by big percentage. It does reduce brightness change response time significantly.

## **Description of Method**

The flow of this method is to read out duty factor and internal state registers, scale those registers and write them back to ADJD-J823. The scale ratio of these registers will be determined by current BRIGHT value and new BRIGHT value. This method should only take place after target color point has settled down.

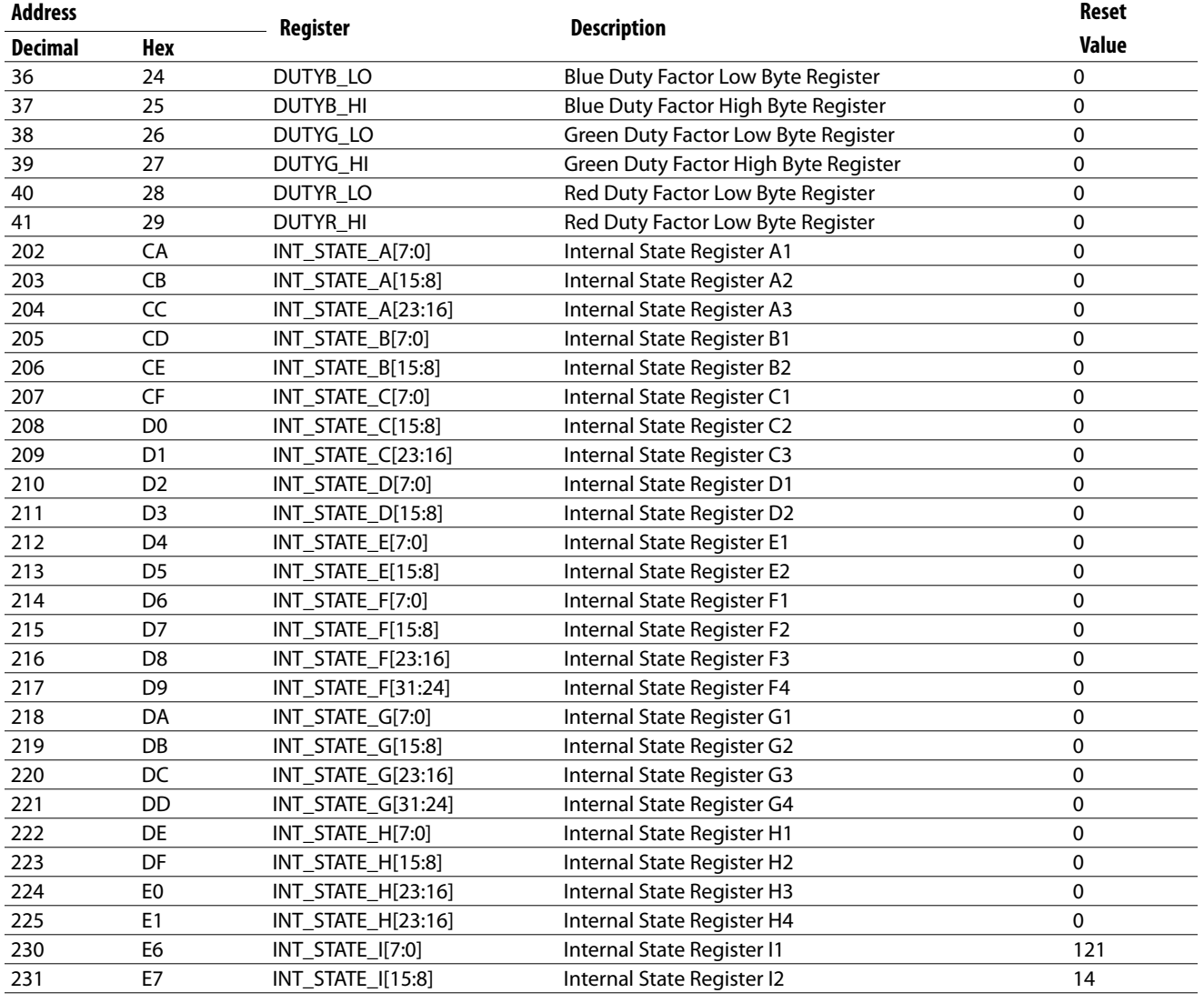

#### **Table 1: Duty Factor and Internal State Register Address**

# **I2C Command Interface Protocol**

Figure 1 describes the structure of the command to specify the I2C write cycle and read cycle. This command structure will be used throughout the application note.

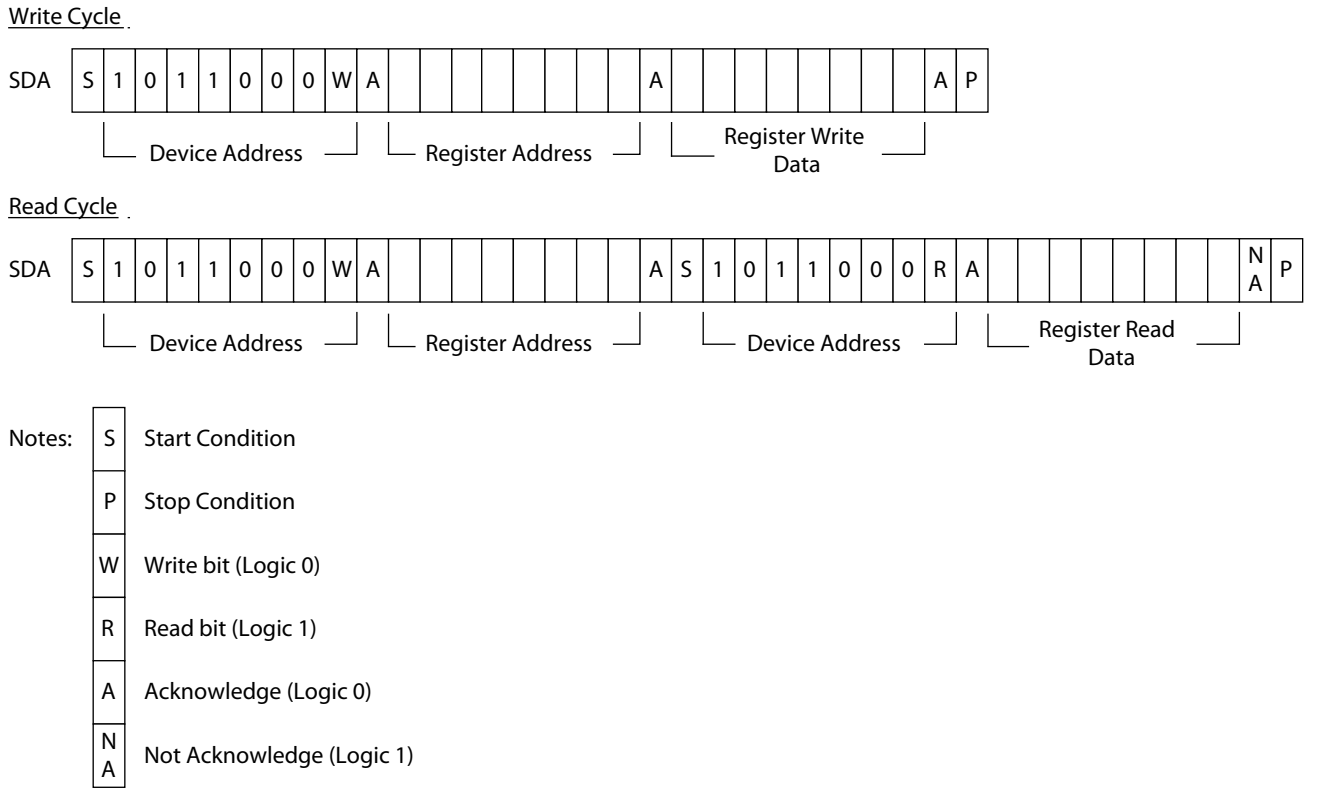

**Figure 1. Write Cycle and Read Cycle Command Structure**

# **Programming Guide**

User communicates new BRIGHT value to ADJD-J823 through the System Controller. Figure 2 and Figure 3 explain the fast brightness change method flowchart. Examples given in Figure 3 only process duty factor registers for illustration. All internal state registers have to be processed using the same method.

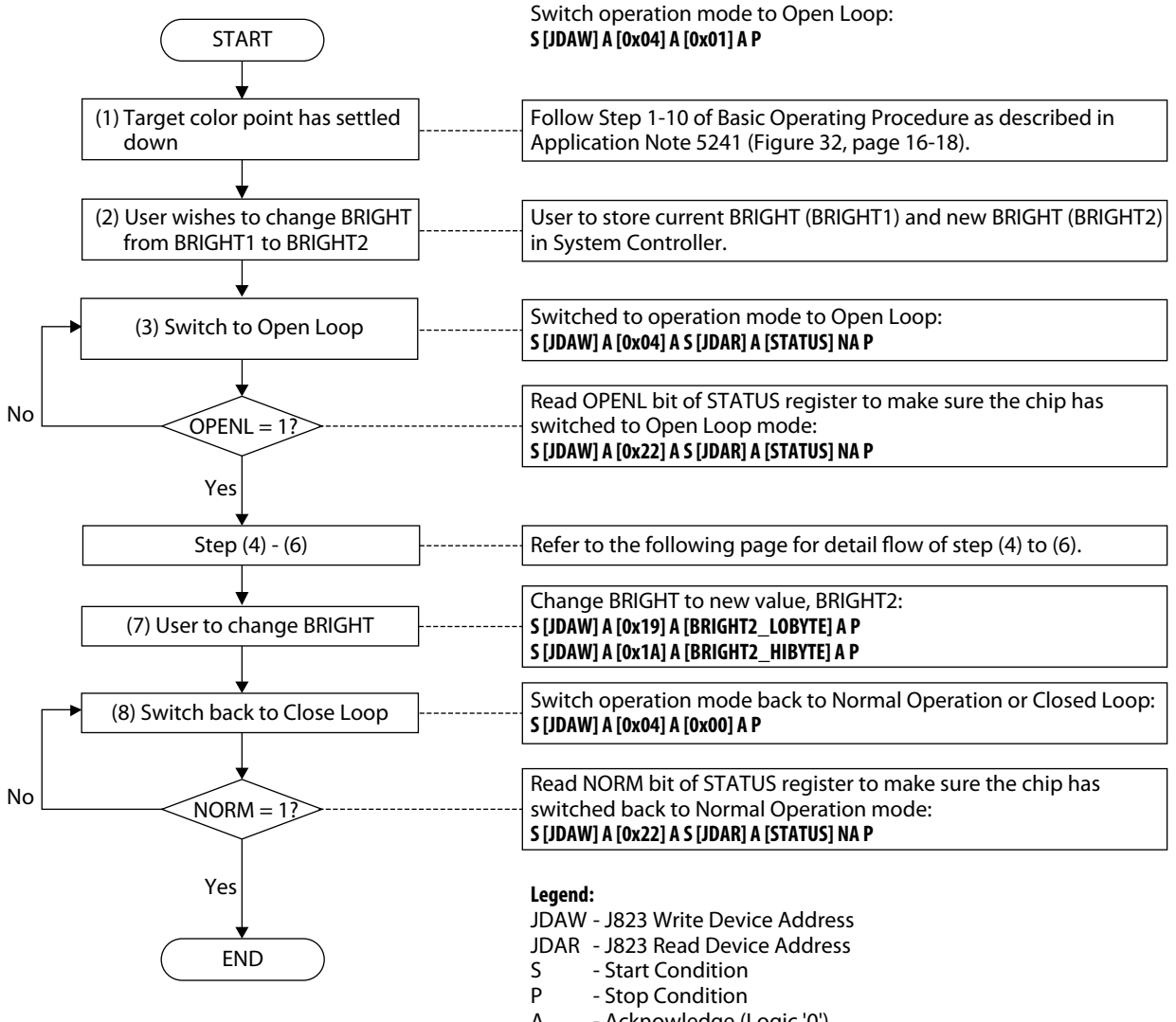

A - Acknowledge (Logic '0')<br>NA - Not Acknowledge (Logic - Not Acknowledge (Logic '1')

**Figure 2. Fast brightness change using BRIGHT Flowchart**

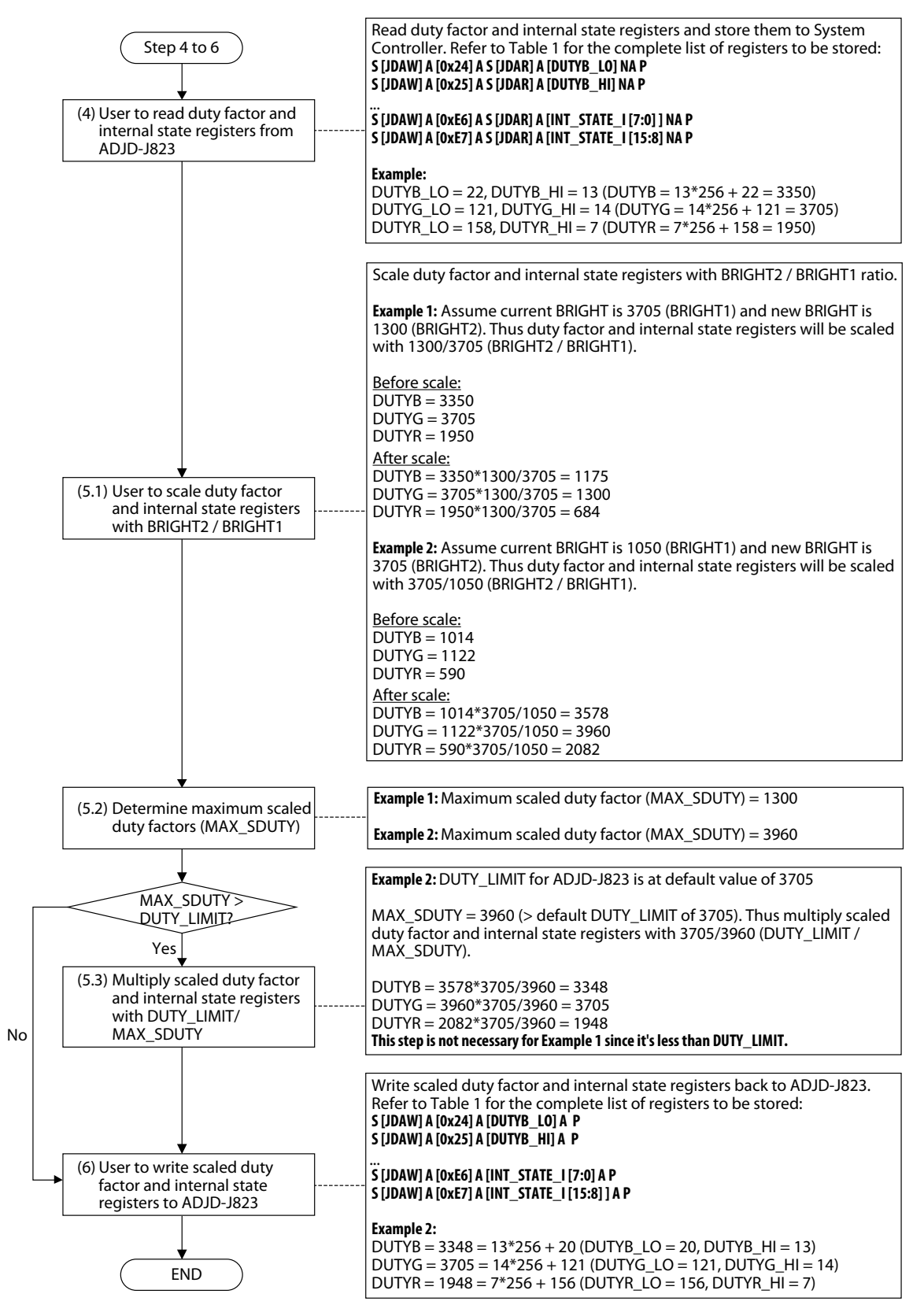

**Figure 3. Step (4) to (6) Flowchart**

For product information and a complete list of distributors, please go to our web site: **www.avagotech.com**

Avago, Avago Technologies, and the A logo are trademarks of Avago Technologies in the United States and other countries. Data subject to change. Copyright © 2005-2008 Avago Technologies. All rights reserved. AV02-1422EN - July 17, 2008

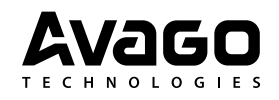